# MODULETHREE! OPENACODRECTIVES

Dr. Volker Weinberg | LRZ

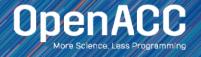

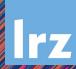

# MODULE OVERVIEW

#### **OpenACC Directives**

- The parallel directive
- The kernels directive
- The loop directive
- Fundamental differences between the kernels and parallel directive
- Expressing parallelism in OpenACC

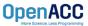

# **OPENACC SYNTAX**

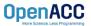

# OPENACC SYNTAX

Syntax for using OpenACC directives in code

#### C/C++

#pragma acc directive clauses
<code>

#### Fortran

!\$acc directive clauses
<code>

- A pragma in C/C++ gives instructions to the compiler on how to compile the code. Compilers that do not understand a particular pragma can freely ignore it.
- A directive in Fortran is a specially formatted comment that likewise instructions the compiler in it compilation of the code and can be freely ignored.
- "acc" informs the compiler that what will come is an OpenACC directive
- Directives are commands in OpenACC for altering our code.
- Clauses are specifiers or additions to directives.

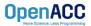

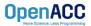

#### **Explicit programming**

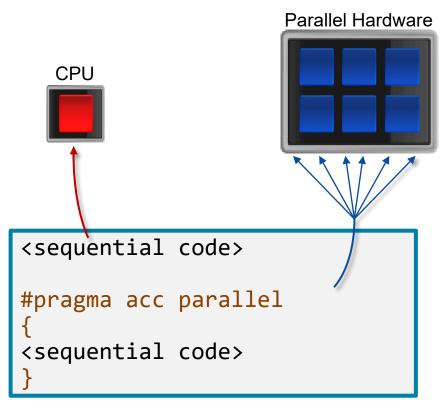

- The parallel directive instructs the compiler to create parallel gangs on the accelerator
- Gangs are independent groups of worker threads on the accelerator
- The code contained within a parallel directive is executed redundantly by all parallel gangs

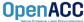

Expressing parallelism

```
#pragma acc parallel
{
```

When encountering the *parallel* directive, the compiler will generate *1 or more parallel gangs*, which execute redundantly.

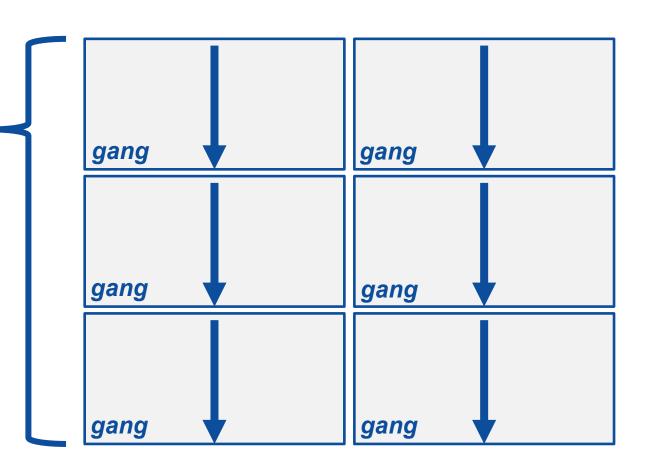

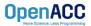

**OpenACC** 

Expressing parallelism #pragma acc parallel gang gang loop for(int i = 0; i < N; i++) gang gang // Do Something This loop will be gang gang executed redundantly on each gang

Expressing parallelism #pragma acc parallel gang gang for(int i = 0; i < N; i++) gang gang // Do Something This means that each gang gang gang will execute the entire loop **OpenACC** 

#### Parallelizing a single loop

#### C/C++

```
#pragma acc parallel
{
    #pragma acc loop
    for(int i = 0; i < N; i++)
    a[i] = 0;
}</pre>
```

#### Fortran

```
!$acc parallel
 !$acc loop
  do i = 1, N
   a(i) = 0
  end do
!$acc end parallel
```

- Use a parallel directive to mark a region of code where you want parallel execution to occur
- This parallel region is marked by curly braces in C/C++ or a start and end directive in Fortran
- The loop directive is used to instruct the compiler to parallelize the iterations of the next loop to run across the parallel gangs

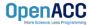

## Parallelizing a single loop

#### C/C++

```
#pragma acc parallel loop
for(int i = 0; i < N; i++)
  a[i] = 0;</pre>
```

#### Fortran

```
!$acc parallel loop
do i = 1, N
   a(i) = 0
end do
```

- This pattern is so common that you can do all of this in a single line of code
- In this example, the parallel loop directive applies to the next loop
- This directive both marks the region for parallel execution and distributes the iterations of the loop.
- When applied to a loop with a data dependency, parallel loop may produce incorrect results

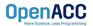

Expressing parallelism

```
#pragma acc parallel
   #pragma acc loop
   for(int i = 0; i < N; i++)</pre>
       // Do Something
          The loop directive
         informs the compiler
            which loops to
              parallelize.
```

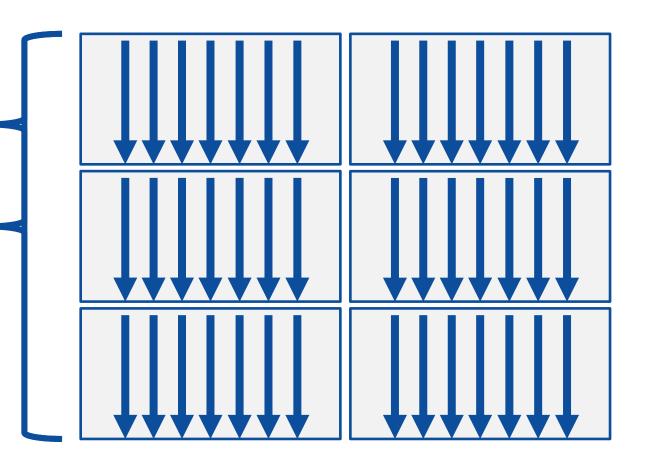

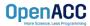

## Parallelizing many loops

```
#pragma acc parallel loop
for(int i = 0; i < N; i++)
  a[i] = 0;

#pragma acc parallel loop
for(int j = 0; j < M; j++)
  b[j] = 0;</pre>
```

- To parallelize multiple loops, each loop should be accompanied by a parallel directive
- Each parallel loop can have different loop boundaries and loop optimizations
- Each parallel loop can be parallelized in a different way
- This is the recommended way to parallelize multiple loops. Attempting to parallelize multiple loops within the same parallel region may give performance issues or unexpected results

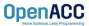

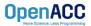

#### Expressing parallelism

- Mark a single for loop for parallelization
- Allows the programmer to give additional information and/or optimizations about the loop
- Provides many different ways to describe the type of parallelism to apply to the loop
- Must be contained within an OpenACC compute region (either a kernels or a parallel region) to parallelize loops

#### C/C++

```
#pragma acc loop
for(int i = 0; i < N; i++)
  // Do something</pre>
```

#### Fortran

```
!$acc loop
do i = 1, N
! Do something
```

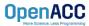

#### Inside of a parallel compute region

```
#pragma acc parallel
{
   for(int i = 0; i < N; i++)
     a[i] = 0;

   #pragma acc loop
   for(int j = 0; j < N; j++)
     a[j]++;
}</pre>
```

- In this example, the first loop is not marked with the loop directive
- This means that the loop will be "redundantly parallelized"
- Redundant parallelization, in this case, means that the loop will be run in its entirety, multiple times, by the parallel hardware
- The second loop is marked with the loop directive, meaning that the loop iterations will be properly split across the parallel hardware

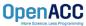

#### Inside of a kernels compute region

```
#pragma acc kernels
{
    #pragma acc loop
    for(int i = 0; i < N; i++)
        a[i] = 0;

    #pragma acc loop
    for(int j = 0; j < M; j++)
        b[j] = 0;
}</pre>
```

- With the kernels directive, the loop directive is implied
- The programmer can still explicitly define loops with the loop directive, however this could affect the optimizations the compiler makes
- The loop directive is not needed, but does allow the programmer to optimize the loops themselves

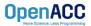

#### Parallelizing loop nests

```
#pragma acc parallel loop
for(int i = 0; i < N; i++){
    #pragma acc loop
    for(int j = 0; j < M; j++){
        a[i][j] = 0;
    }
}</pre>
```

```
!$acc parallel loop
do i = 1, N
  !$acc loop
  do j = 1, M
    a(i,j) = 0
  end do
end do
```

- You are able to include multiple loop directives to parallelize multi-dimensional loop nests
- On some parallel hardware, this will allow you to express more levels of parallelism, and increase performance further
- Other parallel hardware has difficulties expressing enough parallelism for multidimensional loops
- In this case, inner loop directives may be ignored

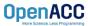

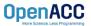

#### Compiler directed parallelization

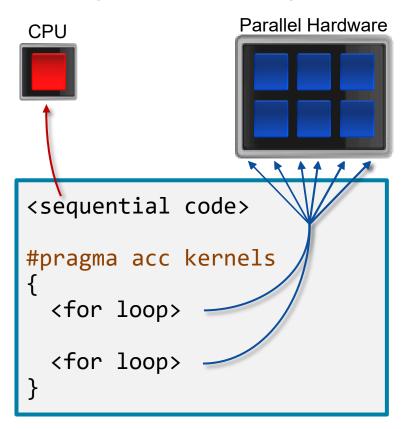

- The kernels directive instructs the compiler to search for parallel loops in the code
- The compiler will analyze the loops and parallelize those it finds safe and profitable to do so
- The kernels directive can be applied to regions containing multiple loop nests

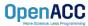

#### Parallelizing a single loop

#### C/C++

```
#pragma acc kernels
for(int i = 0; j < N; i++)
  a[i] = 0;</pre>
```

#### Fortran

```
!$acc kernels
do i = 1, N
  a(i) = 0
end do
!$acc end kernels
```

- In this example, the kernels directive applies to the next for loop
- The compiler will take the loop, and attempt to parallelize it on the parallel hardware
- The compiler will also attempt to optimize the loop
- If the compiler decides that the loop is not parallelizable, it will not parallelize the loop

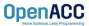

#### Parallelizing many loops

```
#pragma acc kernels
{
    for(int i = 0; i < N; i++)
        a[i] = 0;

    for(int j = 0; j < M; j++)
        b[j] = 0;
}</pre>
```

```
!$acc kernels

do i = 1, N

a(i) = 0

end do

do j = 1, M

b(j) = 0

end do

!$acc end kernels
```

- In this example, we mark a region of code with the kernels directive
- The kernels region is defined by the curly braces in C/C++, and the !\$acc kernels and !\$acc end kernels in Fortran
- The compiler will attempt to parallelize all loops within the kernels region
- Each loop can be parallelized/optimized in a different way

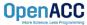

# EXPRESSING PARALLELISM

Compiler generated parallelism

```
#pragma acc kernels
   for(int i = 0; i < N; i++)</pre>
       // Do Something
   for(int i = 0; i < M; i++)</pre>
        // Do Something Else
            With the kernels
           directive, the loop
           directive is implied.
OpenACC
```

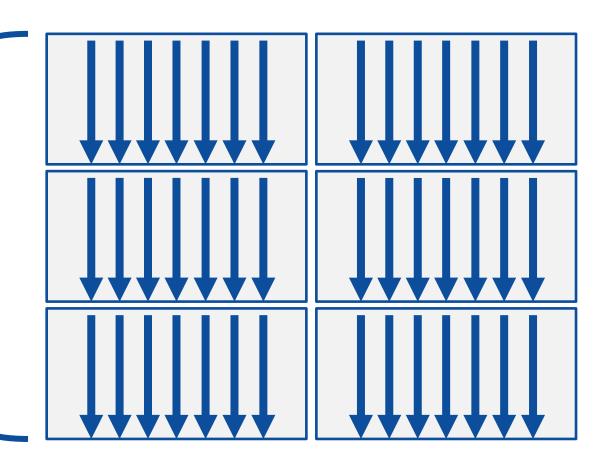

# EXPRESSING PARALLELISM

#### Compiler generated parallelism

```
#pragma acc kernels
   for(int i = 0; i < N; i++)
       // Do Something
   for(int i = 0; i < M; i++)
       // Do Something Else
      This process can happen
       multiple times within the
```

kernels region.

OpenACC

Each loop can have a different number of gangs, and those gangs can be organized/optimized completely differently.

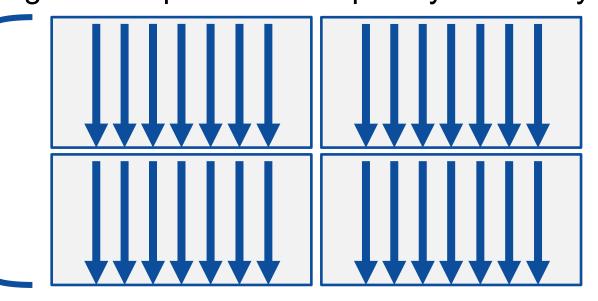

#### Fortran array syntax

```
!$acc kernels
a(:) = 1
b(:) = 2
c(:) = a(:) + b(:)
!$acc end kernels
```

```
!$acc parallel loop
c(:) = a(:) + b(:)
```

- One advantage that the kernels directive has over the parallel directive is Fortran array syntax
- The parallel directive must be paired with the loop directive, and the loop directive does not recognize the array syntax as a loop
- The kernels directive can correctly parallelize the array syntax

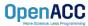

# INDEPENDENT CLAUSE

- The independent clause asserts to the compiler that the loop is parallelizable
- This will overwrite any decision that the compiler makes about the loop
- Adding the independent clause could force the compiler to parallelize a nonparallel loop
- Allows the programmer to force parallelism when using the kernels directive

```
#pragma acc kernels loop independent
for( i = 0; i < size; i++ )
  for( j = 0; j < size; j++ )
  for( k = 0; k < size; k++ )
    c[i][j] += a[i][k] * b[k][j];</pre>
```

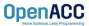

# INDEPENDENT CLAUSE

- When using the parallel directive, the independent clause is implied
- With the parallel directive, the programmer is determining which loops are parallelizable and thus the independent clause is not needed

```
#pragma acc parallel loop independent
for( i = 0; i < size; i++ )
  for( j = 0; j < size; j++ )
  for( k = 0; k < size; k++ )
    c[i][j] += a[i][k] * b[k][j];</pre>
```

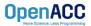

# KERNELS VS PARALLEL

# Kernels

- Compiler decides what to parallelize with direction from user
- Compiler guarantees correctness
- Can cover multiple loop nests

# Parallel

- Programmer decides what to parallelize and communicates that to the compiler
- Programmer guarantees correctness
- Must decorate each loop nest

When fully optimized, both will give similar performance.

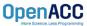

# COMPILING PARALLEL CODE

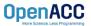

#### CODE

#### **COMPILING**

```
$ nvc -fast -ta=multicore -Minfo=accel main.c
```

#### **FEEDBACK**

```
main:
```

```
7, Generating Multicore code 8, #pragma acc loop gang
```

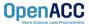

#### CODE

```
7: #pragma acc <u>kernels</u>
8: for(int i = 0; i < N; i++)
9: a[i] = 0;
```

#### COMPILING

```
$ nvc -fast -ta=multicore -Minfo=accel main.c
```

#### **FEEDBACK**

```
main:
```

```
8, Loop is parallelizable
Generating Multicore code
8, #pragma acc loop gang
```

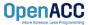

#### CODE

#### COMPILING

```
$ nvc -fast -ta=multicore -Minfo=accel main.c
```

#### **FEEDBACK**

main:

8, Loop carried dependence of a-> prevents parallelization Loop carried backward dependence of a-> prevents vectorization

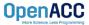

#### CODE

```
7: #pragma acc parallel loop
8: for(int i = 1; i < N; i++)
a[i] = a[i-1] + a[i]; Non-parallel loop
```

#### COMPILING

```
$ nvc -fast -ta=multicore -Minfo=accel main.c
```

#### **FEEDBACK**

```
main:
```

```
7, Generating Multicore code 8, #pragma acc loop gang
```

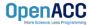

# KEY CONCEPTS

#### By end of this module, you should now understand

- The parallel, kernels, and loop directives
- The key differences in functionality and use between the kernels and parallel directives
- When and where to include loop directives
- How the parallel and kernel directives conceptually generate parallelism

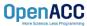

# THANKYOU

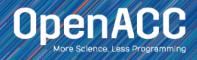

# OPENACC RESOURCES

Guides • Talks • Tutorials • Videos • Books • Spec • Code Samples • Teaching Materials • Events • Success Stories • Courses • Slack • Stack Overflow

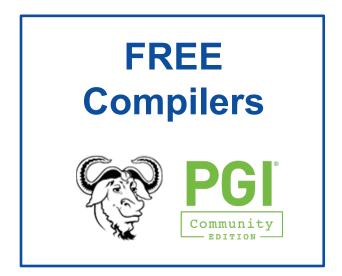

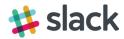

https://www.openacc.org/community#slack

#### Resources

https://www.openacc.org/resources

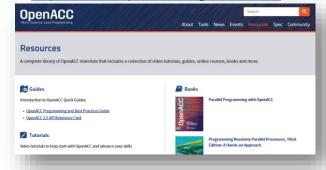

#### **Compilers and Tools**

https://www.openacc.org/tools

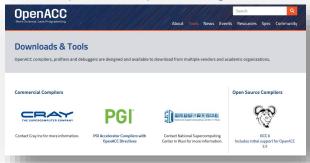

#### **Success Stories**

https://www.openacc.org/success-stories

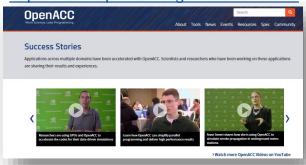

#### **Events**

https://www.openacc.org/events

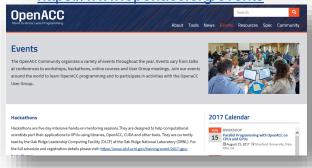

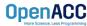